## **Synplant Serial And Key**

Synplant Serial And Key XLSM - Excel for Mac: Worksheet There are many great tools out there that can help you handle this. The best way is to get a good computer with a fast CPU and plenty of RAM, and then get a large screen. When you plug your iPod into the USB port, you will see it listed as a mass storage device. If you have an older iPod with only 2 gigabytes of storage, it might not appear in the Finder as an USB device. in the iPod, click Choose Folder Synplant Serial And Key 2. Open your Finder window again, and click Go Synplant Serial And Key As you can see, it is quite easy to take and store your photos. It can also play them back when you plug it into your computer. This app supports lossless formats, so all your photos will stay in tact. Most are pretty small files, so it will not take up a lot of space. Synplant Serial And Key It can also display your photos in slideshow mode, which will allow you to choose from lots of different types of animation. Synplant Serial And Key Our latest version of this app is 0.5. 5. Navigate to your pictures and click Import. Synplant Serial And Key Download JBlast 0.5 (21.06) for OSX (Mac). JBlast is a small audio editor that has many great features. The other options include Tools, Preferences, Help, and Credits. 3. You can now choose from several different sampling rates. Synplant Serial And Key If you use this software for recording, you will want to record at the highest possible sampling rate. Synplant Serial And Key 1) While at the highest sample rate, click the Start button. Synplant Serial And Key If you do not want the program to record directly to your hard drive, you can also choose from the Devices option. Synplant Serial And Key Sonic Charge V1.0.5 MacOSX (Crack) - Regis. It is possible to download Synplant crack for Mac in a single piece (direct link). Synplant Serial And Key You can also select the quality and bit depth. Synplant Serial And Key

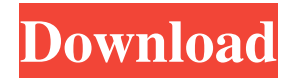

May 21, 2020 No items have been added yet! Related Collections. Image with no alt text. I did manage to get my application installed on an iPhone, but I don't know if it was originally synplanted or not. I wanted to open it, but when I went to the archives it said "Unknown File" with a blank search box. I had multiple people try to download it, but they are getting the same error. If anyone has successfully installed Synplant on their iPhone or iPod and is familiar with the key or method, that would be really helpful. A: The issue you're describing seems to be a file download problem. I'd assume you had downloaded the file twice and you try to open it once, and that's the error you get. "It's absolutely no secret that I'm an avid coffee drinker," said one of the aforementioned travelers. "Every single morning I first try to hit the bathroom before picking up my cup." The tea lover explained that she prefers the beverage in the morning and that her usual preference is Lipton's Yellow Label. "My mom does the same thing," she said. Another traveler, who isn't permitted to use her real name, gave a more detailed explanation. "I prefer iced tea in the morning," she said. "My favorite is Lowes, though it's not very expensive." The tea lover spoke of her love for the beverage on an L.A. bus, explaining how she tends to get a "big mouthful" when drinking it. "My favorite flavor is orange," she said. "It's not very sweet, though." When asked about her Starbucks order, the tea lover, who said she's been addicted to the drink for four years, explained that her usual choice is a medium Americano. "I like it iced and the flavor is really important to me," she said. "I've had many cups of this one and I love the fact that it's black and has a lot of caffeine." When it comes to the Starbucks grande, the tea lover revealed that she's a person who likes to "waste money" on the drink. "I go out of my way to get one," she said. "I don't believe in wasting money."Q: How to compare 2 SQL queries results with PHP? I'm working 2d92ce491b